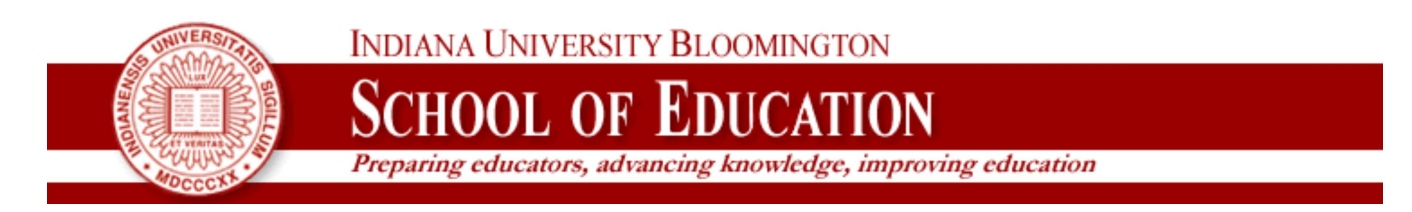

## **How to Recognize Plagiarism**

## **Confirmation Certificate**

Please read the information below carefully. You can submit this confirmation certificate to your academic department or program area, if they require you to do so. To print this page out, please use the "print" command of your browser while you are on this page. Once it is printed, you can sign it and turn it in to the appropriate office.

I have studied the pages of the "How to Avoid Plagiarism" tutorial site. After doing so, I have taken the quiz available on the site. I am confident that I know what plagiarism is and how to avoid it, and that I know the policies on plagiarism at Indiana University. If I had questions after finishing the tutorial, this document confirms that I have sought help from my academic advisor and I do now understand what plagiarism is and how to avoid it.

**I understand that there will be no acceptable excuse for plagiarism if it is discovered in my work.**

The test was passed on: Wednesday, 12th of September 2012, 12:55:02 PM Unique Time Stamp: 1347468902.3191

First Name: \_\_\_\_\_\_\_\_\_\_\_\_\_\_\_\_\_\_\_\_\_\_\_\_\_\_\_\_\_\_\_\_\_\_\_\_\_\_\_\_\_\_\_\_\_\_\_\_\_\_\_\_\_\_\_

Last Name: \_\_\_\_\_\_\_\_\_\_\_\_\_\_\_\_\_\_\_\_\_\_\_\_\_\_\_\_\_\_\_\_\_\_\_\_\_\_\_\_\_\_\_\_\_\_\_\_\_\_\_\_\_\_\_

Student ID:

Current Position: \_\_ Undergraduate Student, \_\_ Graduate Student, \_\_Other (please specify): \_\_\_\_\_\_\_\_\_\_\_\_

Degree: \_\_ Bachelor's, \_\_ Master's, \_\_ Ph.D., \_\_ Other (please specify): \_\_\_\_\_\_\_\_\_\_\_

Signature:

**Return to top**

YOU ARE HERE: **IU** > **Bloomington** > **School of Education** > **How to Recognize Plagiarism**

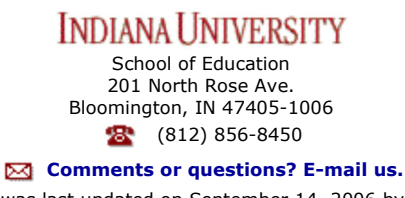

This file was last updated on September 14, 2006 by T. Frick **Copyright** 2005, Trustees of **Indiana University Copyright Complaints**

https://www.indiana.edu/~istd/certificate.phtml 9/12/2012